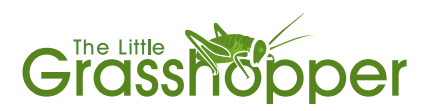

# Distance
Fields

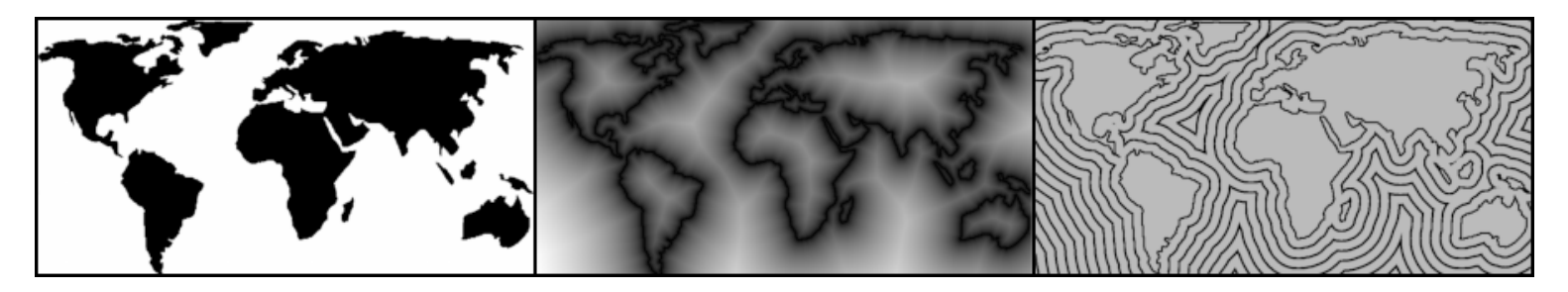

- 1. [Overview](#page-0-0)
- 2. [Algorithms](#page-1-0)
- 3. [Visualizing
distance](#page-5-0)
- 4. [Cylinder
and
torus
distance](#page-6-0)
- 5. [Coordinate
fields
and](#page-6-1) Voronoi
diagrams
- 6. [Procedural
terrain](#page-7-0)
- 7. [References](#page-9-0)

## <span id="page-0-0"></span>**[Overview](#page-0-0)**

Distance fields are useful in a variety of graphics applications, including antialiasing, ray marching, and texture synthesis. Sometimes they are computed analytically from functions, but often they are generated from voxelized meshes
or
2D
bitmaps. This
article
uses
bitmaps
for
illustrative
purposes.

The EDT (Euclidean Distance Transform) can be defined as consuming a field of booleans and producing a field of scalars such that each value in the output is the distance to the nearest "true" cell in the input.

An example is shown in Figure 1b, but with a small twist; each distance value is squared (SEDT). By showing squared distance, we can can use integers everywhere in the diagram. The *marching parabolas* algorithm covered in the next section computes the SEDT, which is trivial to transform into the EDT.

| $\mathbf F$         | F                         | F | F | F                       | F                       | F | F                         | F              | F                       | 5              |  |  |  | 5              |  |   |  |  | 5            | $+5$      | $+2$ | $+$             | $+2$ | $+5$          | $+5$ | $+2$ | $^{+}$        | $+2$    | $+5$ |
|---------------------|---------------------------|---|---|-------------------------|-------------------------|---|---------------------------|----------------|-------------------------|----------------|--|--|--|----------------|--|---|--|--|--------------|-----------|------|-----------------|------|---------------|------|------|---------------|---------|------|
| $\mathbf{F}$        | $\mathbf F$               |   | F | $\overline{\mathrm{F}}$ | $\overline{\mathrm{F}}$ | F |                           | $\overline{F}$ | F                       | 4              |  |  |  | $\overline{2}$ |  |   |  |  | 4            | $+4$      | $+1$ | $\vert - \vert$ | $+1$ | $+2$          | $+2$ | $+1$ | $\mathbf{I}$  | $+1$    | $+4$ |
| F                   | F                         | F |   | F                       | F                       |   | F                         | F              | F                       | 5              |  |  |  |                |  |   |  |  | 5            | $+5$      | $+2$ | $+1$            | $-1$ | $+1$          | $+1$ | $-1$ | $+1$          | $+2$    | $+5$ |
| $\mathbf{F}$        | $\boldsymbol{\mathrm{F}}$ |   |   |                         | T                       |   |                           | F              | F                       | ി              |  |  |  |                |  |   |  |  | າ            | $+2$      | $+1$ | $\mathbf{-}$    | $-1$ | $-1$          | $-1$ | $-1$ | $\mathbf{-}$  | $+1$    | $+2$ |
| $\vert$ F           | ௱                         | T | F | $\mathbf T$             | T                       | F | T                         | T              | $\overline{\mathrm{E}}$ |                |  |  |  |                |  |   |  |  |              | $+1$      | $-1$ | $-1$            | $+1$ | $-1$          | $-1$ | $+1$ | $\mathbf{-1}$ | $-1$    | $+1$ |
| $\mathbf{r}$        |                           |   |   |                         | T                       |   |                           |                |                         |                |  |  |  |                |  |   |  |  |              | <b>AV</b> | $-1$ | $-2$            | ET.  | $-2$          | $-2$ | ET   | $-2$          | $-1$    | Ξl   |
| $\mathbf{T}$        | F                         | T |   | ௱                       | T                       | ௱ | ᅲ                         | F              | $\mathbf{\tau}$         |                |  |  |  |                |  |   |  |  |              | LT.       | $+1$ | $\mathbf{-}$    | $-1$ | $\mathbf{-}1$ | $-1$ | $-1$ | $\mathbf{-1}$ | $+1$    | $-1$ |
| $\Gamma$            | F                         |   | F | F                       | F                       | F | T                         | F              | T                       | 0              |  |  |  |                |  |   |  |  |              | 4r        | $+1$ | $\mathbf{I}$    | $+1$ | $+1$          | $+1$ | $+1$ | $\mathbf{I}$  | $+1$    | ы    |
| $\mathbf{F}$        | F                         | F | T | $\mathbf T$             | T                       | ௱ | $\boldsymbol{\mathrm{F}}$ | F              | $\overline{\mathrm{F}}$ |                |  |  |  |                |  | 0 |  |  |              | $+1$      | $+2$ | $+1$            | $-1$ | $-1$          | $-1$ | $-1$ | $+1$          | $+2$    | $+1$ |
| $\mathbf{F}$        | $\mathbf F$               | F | F | F                       | F                       | F | F                         | F              | F                       | $\overline{4}$ |  |  |  |                |  |   |  |  | 4            | $+4$      | $+5$ | $+2$            | $+1$ | $+1$          | $+1$ | $+1$ | $+2$          | $+5$ +4 |      |
| $\lbrack a \rbrack$ |                           |   |   |                         |                         |   |                           |                |                         | b              |  |  |  |                |  |   |  |  | $\mathbf{c}$ |           |      |                 |      |               |      |      |               |         |      |

Figure 1. Input boolean field, squared Euclidean distance, and signed distance field.

Another useful concept is the signed distance field (SDF) which is the subtraction of the inverted EDT from the original EDT. This is depicted in Figure 1c. Note that negative values are inside the contour of the shape and positive values are outside. SDF's play an important role in physics simulations and certain rendering techniques.

## <span id="page-1-0"></span>[Algorithms](#page-1-0)

In the next two subsections I will describe two algorithms for generating distance fields from boolean fields:

- 1. [Marching
Parabolas](#page-1-1),
a
linear-time
CPU-amenable
algorithm.
- 2. [Min
Erosion](#page-4-0),
a
simple-to-implement
GPU-amenable
algorithm.

#### <span id="page-1-1"></span>[Marching
Parabolas](#page-1-1)

This section is devoted to an algorithm for generating distance fields as described in 2012 by Felzenszwalb and Huttenlocher. It's  $O(n)$  and astonishingly simple when compared to the alternatives that I came across.

The problem with transforming *booleans* into reals is that it prevents you from decomposing the 2D transform into two 1D transforms. If you've ever implemented an image filter you probably know that 2D convolution is best implemented using
a
horizontal
pass
followed
by
a
vertical
pass
(or
the
reverse
order).

So, the trick is to redefine the EDT so that you're transforming *reals* to reals; this allows it to become a separable filter. Basically, you want each pixel in the input to have a scalar-valued coefficient of presence. We'll do this by replacing all T values with zero, and all F values with infinity. The rationale for this will become apparent later in the article.

Figure 2 shows an example 10x10 image undergoing the series of transformations performed by the algorithm: horizontal distance transform, rotation, another horizontal transform, and finally another rotation.

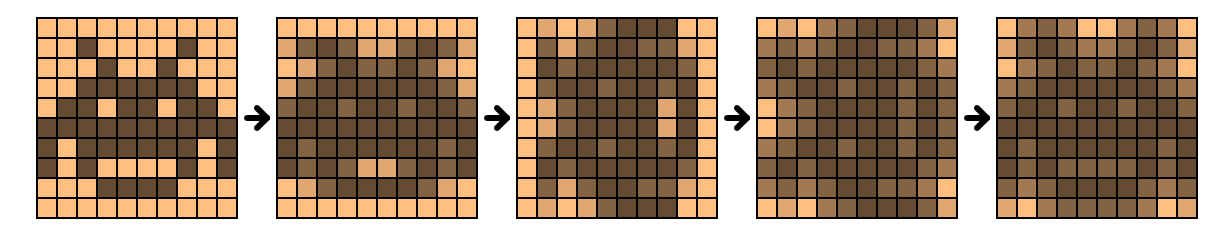

Figure
2.
Sequence
of
transformations
used
to
generate
distance
field

Alternatively we could remove the rotations and change the second 1D transform into vertical pass, but I prefer thinking about the algorithm only in terms of horizontal passes. Sometimes this is actually more efficient, since rows have
better
cache
coherency
than
columns.

The
procedure
depicted
in
Figure
2
is
codified
in
Listing
1.

```
#
Consume
a
2D
boolean
field
produce
a
2D
distance
field.
def compute edt(bool field):
    sedt = bool field.where(0, \infty)

for
row
in len(sedt):
        horizontal pass(sedt[row])

transpose(sedt)

for
row
in len(sedt):
        horizontal pass(sedt[row])

transpose(sedt)

return
sqrt(sedt)
```
Listing
1.
Computes
a
2D
distance
field
using
two
1D
passes

The transpose function is trivial to implement, so let's focus on horizontal pass. A key insight is that the 1D squared distance field is a set of samples from a series of overlapping quadratic parabolas. (Remember, we're computing minimum squared distance.) This is made clear in Figure 3, which shows the second row of pixels from our example
after
the
first
pass.

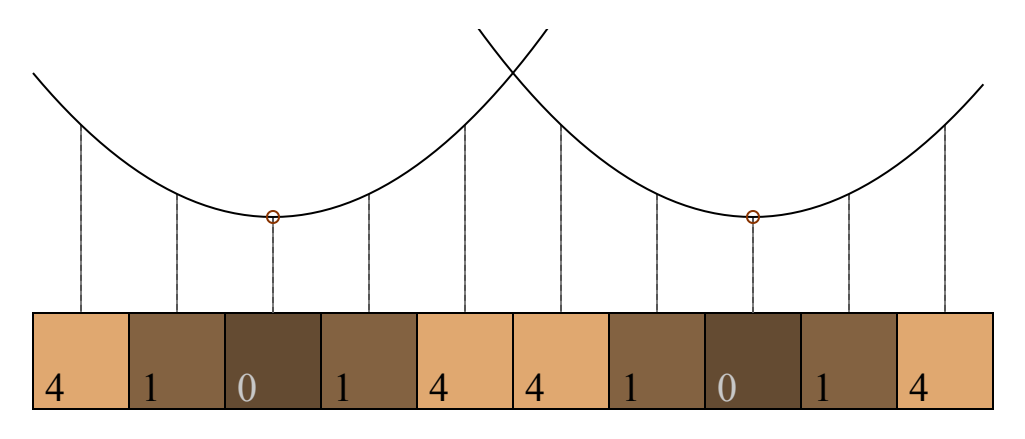

Figure 3. One row of a distance field, represented by a series of parabolas

Recall that we replaced all false values with infinity. In a sense, Figure 3 actually has ten parabolas: eight parabolas are high up at  $y = \infty$  (and therefore not visible), and two parabolas are at  $y = 0$ . We can see now that a distance transform is really just a problem of finding the lower envelope in a series of parabolas.

So far we've only depicted parabolas at y=0, so let's come up with a more interesting example, as would arise in the second
1D
pass.
See
Figure
4.

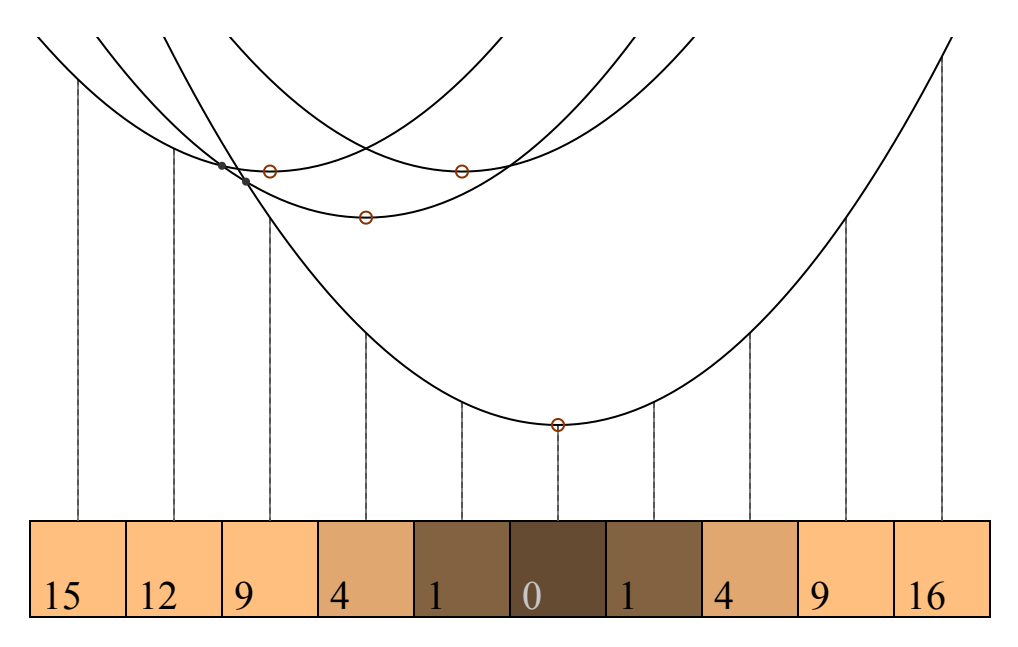

Figure 4. One possible row of a distance field after the second pass

Although Figure 4 has four parabolas, the lower envelope is composed of only three parabolas, and only two parabolas are actually sampled from. The following statements are now self-evident. By the way, the lowest point of a parabola
is
called
its *vertex*.

- 1. The
1D
distance
field
is
defined
by
the
lower
hull
in
a
sequence
of
parabolas.
- 2. Each parabola in the hull has the same shape but a unique position.
- 3. Given a list of vertices and intersections in the lower hull, it is easy to compute the Y values by marching from left to
right.

We can codify the process with the linear time algorithm in Listing 2.

```
def
horizontal_pass(single_row):

hull_vertices
=
[]
   hull intersections = []
   find hull parabolas (single row, hull vertices, hull intersections)
   march parabolas(single row, hull vertices, hull intersections)
```
#### Listing 2. Reads values from a 1D array and overwrites its contents with the EDT

Marching over the hull parabolas in order to populate the 1D distance values is fairly easy, see Listing 3. One gotcha is that multiple intersections can exist between two adjacent pixel centers, so we need an inner while loop. The inner loop usually has 0 or 1 iterations, so in practice this function is  $O(n)$ .

```
def march parabolas(single row, hull vertices, hull intersections):

d
=
single_row

v
=
hull_vertices

z
=
hull_intersections
   k = 0

for
q
in range(len(d)):
       while z[k + 1].x < q:
          k = k + 1dx = q - v[k].xd[q] = dx * dx + v[k].y
```
#### Listing 3. Computes a set of min samples from a series of parabolas

Next let's implement find hull parabolas, which actually solves an occlusion problem by removing parabolas that are
completely
above
all
the
others.

This can be done by gradually building a list of parabolas from left to right and carefully tracking the intersection points. Each parabola-to-parabola intersection can be computed with simple algebra. The procedure for this is shown in
Listing
4.

```
def find hull parabolas (single row, hull vertices, hull intersections):

d
=
single_row

v
=
hull_vertices
    z = hull intersections
    k = 0v[0].x = 0Z[0].X = -INFz[1]. x = +INFfor i in range(1, len(d)):
        q = (i, d[i])p = v[k]s = intersect parabolas (p, q)
        while s \cdot x \leq z[k] \cdot x:
             k = k - 1p = v[k]

s
=
intersect_parabolas(p,
q)
         k = k + 1v[k] = q

z[k].x
=
s.x
        z[k + 1]. x = +1NF#
Find
intersection
between
parabolas
at
the
given
vertices.
def
intersect_parabolas(p,
q):
    x = ((q \cdot y + q \cdot x * q \cdot x) - (p \cdot y + p \cdot x * p \cdot x)) / (2 * q \cdot x - 2 * p \cdot x)

return
x,
_
```
#### Listing 4. Finds the subset of parabolas that form the lower bound

Note that the intersection computation does not bother returning a valid Y value, it is not needed.

When a new parabola is added it to the hull, the algorithm checks if the previously-added parabola is "above" the new parabola, in which case it gets removed from the hull. This process is depicted in the following animation (web only), which uses the same source data that was used to generate Figure 4.

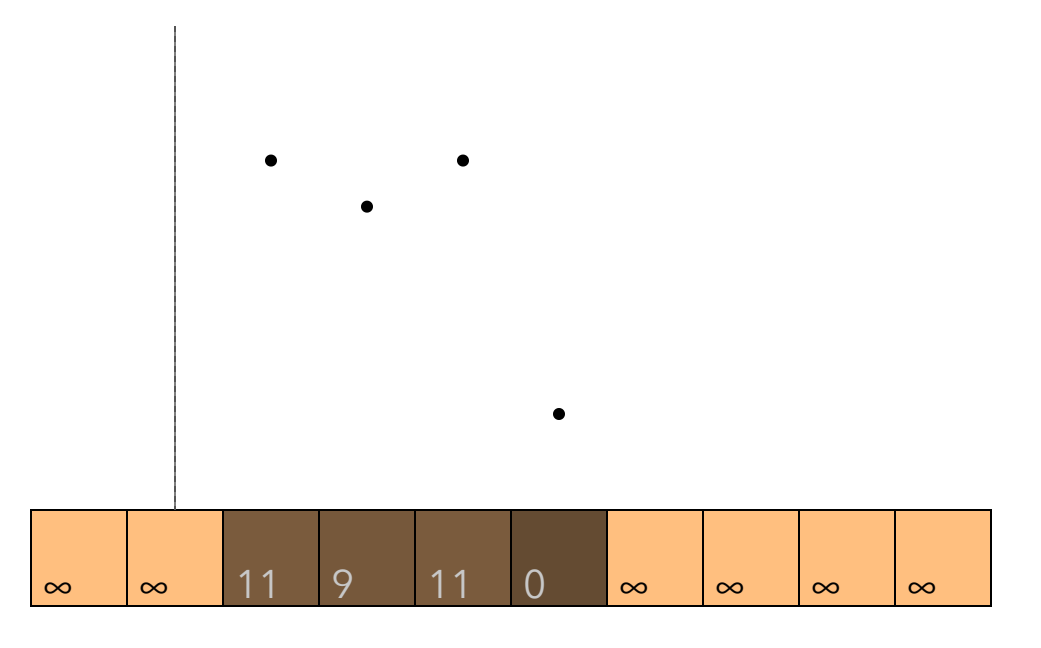

To summarize, we can create a 1D distance field by executing a series of linear-time procedures:

- 1. Interpret each row in the source image as a list of parabolas at various heights.
- 2. Determine
the
set
of
parabolas
that
form
the
outer
hull.
- 3. March through the parabolas in the hull, computing the Y value at each pixel center.

One nice property of this algorithm is that the computed distance field need not have the same resolution as the source data, since the final values are computed by a sampling from a list of parabolic functions.

To see a full implementation of the marching parabolas algorithm, see the [references](#page-9-0) section.

#### <span id="page-4-0"></span>[Min
Erosion](#page-4-0)

The marching parabolas algorithm can be implemented using any general purpose programming language, but some situations call for an algorithm that is easy to implement using a graphics API such as OpenGL, WebGL, Vulkan, or Metal.

One way of doing this involves a series of image processing passes, where each pass is a full-screen quad or triangle. This works by applying a series of horizontal passes followed by a series of vertical image processing passes, as shown below. Note that this once again computes squared distance, and that the seed image is once again composed of values 0 and "infinity" (where infinity is represented by the **F** hexadecimal digit).

The top row depicts a series of horizontal passes, the bottom row shows the vertical passes. Pixels outlined in yellow are modified while all other pixels are discarded. The letters **A** and **B** refer to a pair of ping-pong buffers since GPU's typically do not allow sampling from arbitrary locations in the render target. **β** is an odd integer associated with pass and
is
increased
by
2
after
each
pass.

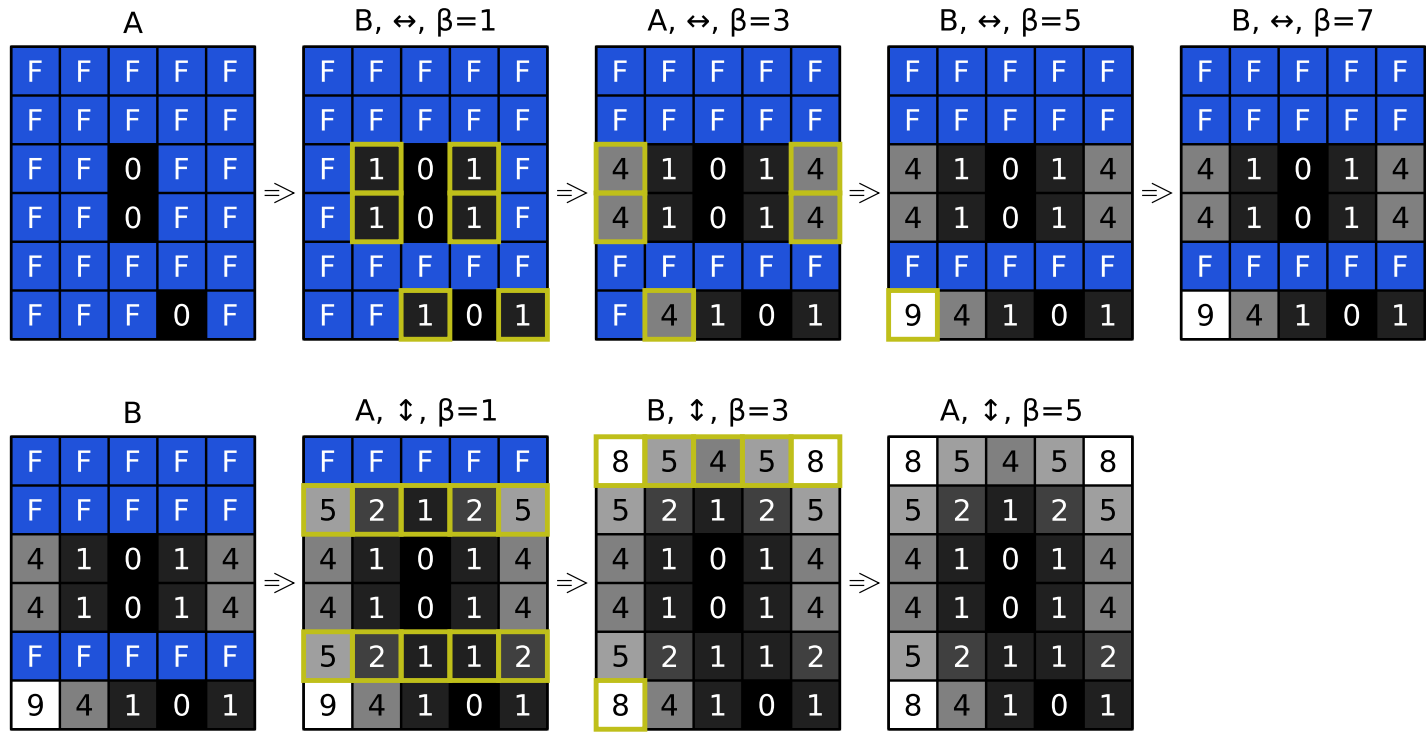

In each pass, every pixel is compared to two neighboring values that have been augmented by adding **β**. If either of the augmented neighbor values are less than the value at the current pixel, the current pixel's value is overwritten with the
augmented
value.

Note that a given pixel might be modified more than once! For example, the **F** in the lower-left corner changes to a 9 before settling to its final value of 8.

Thus, each sequence of passes terminates only when there are no further modifications that can be made (i.e. when all pixels are discarded). This can be detected using a query such as GL ANY SAMPLES PASSED. Alternatively, a reasonably accurate approximation to the distance field can be computed by simply terminating after a predetermined number
of
passes.

Some example GLSL shader code for the above method is available [here](file:///Users/prideout/github/blog/docs/distance_fields/distance.txt). This code produces an RGB image that has squared distance in the blue channel and the *closest point* coordinate stored in the red-green channels. We will discuss closest point coordinates [later](#page-6-1) in the post.

For a more efficient GPU-amenable method, see also jump flooding by Rong and Tan. Their method generates a closest
point
coordinate
field
from
which
a
distance
field
can
be
derived.

Also note that distance fields can be composed together by using a special blending operation that takes the minimum of the source and destination color. In OpenGL, this is enabled by passing GL MIN into glBlendEquation. For example, one (impractical) way of generating a distance field from a small point cloud would be to render a large quad centered at each point, where the fragment shader computes a brightness proportional to the distance from the quad's
center.

## <span id="page-5-0"></span>[Visualizing
distance](#page-5-0)

Let's set aside generation of distance fields and instead discuss methods of depicting them.

The easiest way to visualize a SDF is to take the absolute value of each pixel, then normalize the values such that the maximum distance becomes white and the minimum distance becomes black. This is depicted in the middle panel in

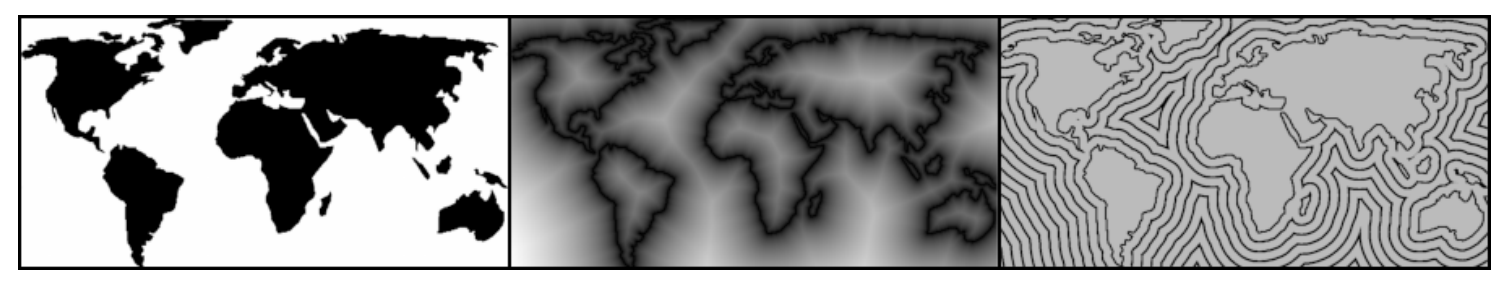

Figure
5.
Input
mask
and
two
visualizations
of
the
resulting
SDF

Another strategy is to draw contour lines, shown in the right panel. This can be done by blackening out distance values that fall within a series of equally-spaced ranges. Here's an example implementation using numpy:

```
for
h
in range(0,
1000,
100):
    this contour = np.logical and(sdf \geq h-1, sdf \leq h+1)all contours = np.logical or(all contours, this contour)
```
## <span id="page-6-0"></span>Cylinder and [torus
distance](#page-6-0)

By stacking copies of the source image on either side, then extracting the middle portion from the resulting distance field, it can be made tileable. This could be useful if you know that your distance field will be wrapping a cylinder (or a sphere,
using
a
lat-long
projection).

Figure 6 shows a tileable EDT. Note that the contour lines to the far west of South America are quite different from the non-tilable
version
in
Figure
5.

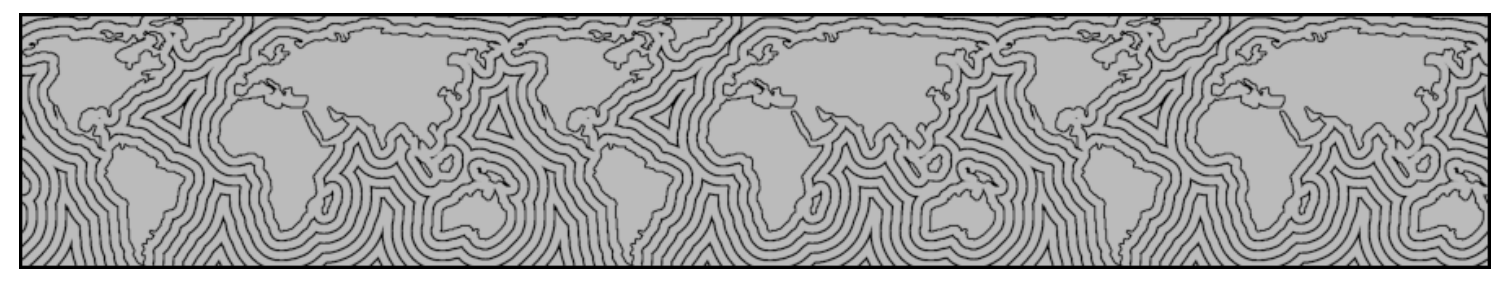

Figure
6.
Horizontally
tiled
distance
field

Toroidal wrapping can be achieved by creating an EDT from 3x3 tiling of the source image, then extracting the middle tile
from
the
result.

## <span id="page-6-1"></span>[Coordinate](#page-6-1) fields
and Voronoi diagrams

The closest point transform (CPT) is related to the EDT. It consumes a field of booleans and produces a field of coordinates, where each coordinate points to the nearest **T** in the input field.

The CPT is easy to transform to the EDT: for each pixel, simply compute the distance between that pixel and the pixel that
the
CPT
points
to.

The CPT is also easy to transform to a Voronoi diagram: for each pixel, replace it with the color of the pixel that the CPT points to. This is illustrated in Figure 7. This is actually a *generalized* Voronoi diagram because the source image is not composed
of
discrete
points.

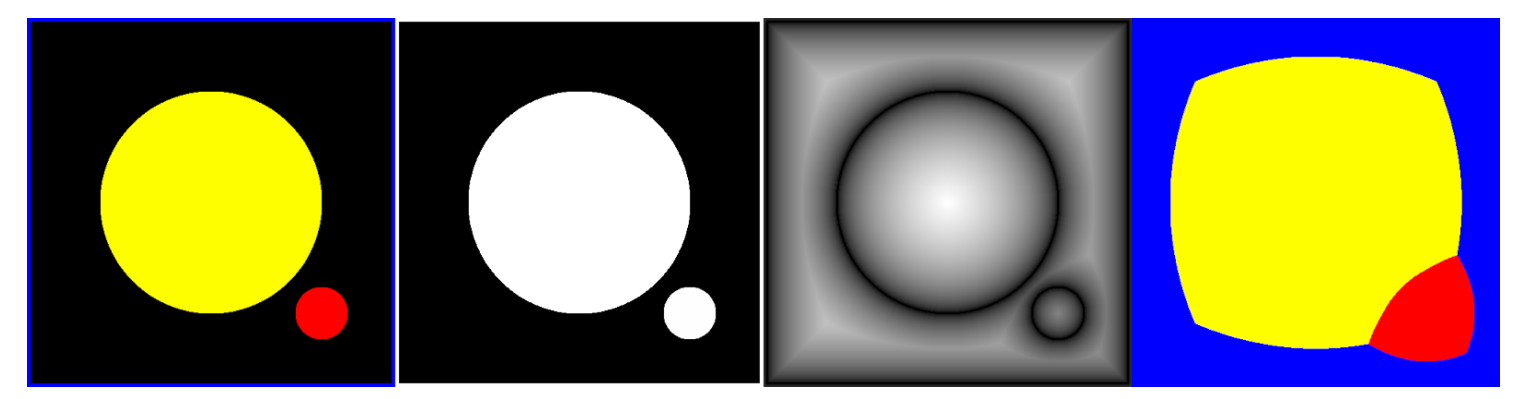

Figure 7. Source image (note the blue border), mask, EDT from mask, Voronoi from CPT

To generate the CPT, the march parabolas procedure can be modified to store the column index of each parabola vertex. See Listing 5, which differs from Listing 3 in that it adds an indices argument that gets populated with the relevant X
coordinates.

```
def march_parabolas(single_row, hull_vertices, hull_intersections, indices):

d
=
single_row
   v = \text{hull vertices}z = hull intersections
   k = 0

for
q
in range(len(d)):
        while z[k + 1].x < q:
           k = k + 1dx = q - v[k].xd[q] = dx * dx + v[k].yindices[q] = v[k].x
```
#### Listing 5. Computes a set of distances and column indices from a series of parabolas

The first call to horizontal pass produces X coordinates, and the second call to horizontal pass produces Y coordinates. Afterwards, the X coordinates need to be dereferenced to obtain the final coordinate field. This procedure is outlined in Listing 6, which can be compared to Listing 1.

```
def compute cpt(bool field):
    sedt = bool field.where(0, \infty)

xcoords
=
empty
2D
field
of
scalars

ycoords
=
empty
2D
field
of
scalars

for
row
in len(sedt):

horizontal_pass(sedt[row],
xcoords)

transpose(sedt)

for
row
in len(sedt):

horizontal_pass(sedt[row],
ycoords)

#
Deference
the
X
coordinates
to
produce
the
final
CPT.

cpt
=
empty
2D
field
of
coordinates

for
j
in
height:

for
i
in
width:
             x = x \text{coords}(i, j)y = ycoords(i, j)
             cpt(i, j) = (cpt(i, y).x, y)

return
cpt
```
Listing
6.
Computes
a
2D
coordinate
field
using
two
1D
passes

## <span id="page-7-0"></span>[Procedural](#page-7-0) terrain

Distance fields can be used to generate reasonable height maps for procedurally-generated terrain. Mountain chains tend to follow the "spine" of the shape. To mitigate the artificial look, gradient noise can be used to adjust the

generated
elevation
data.

Figure 8 shows one possible way of generating a source mask for a landmass. From left to right: falloff function, four octaves
of
gradient
noise
multiplied
with
the
falloff,
warping,
masking.

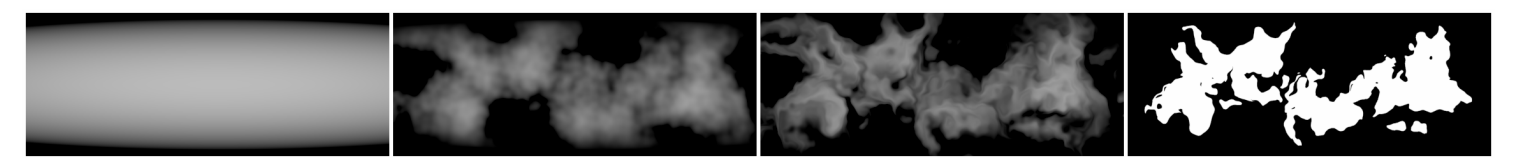

Figure
8.
Procedural
generation
of
landmass
mask

Figure 9 shows a rendering of the SDF computed from the above mask. This was rendered by multiplying three layers: diffuse lighting, ambient occlusion, and a color gradient.

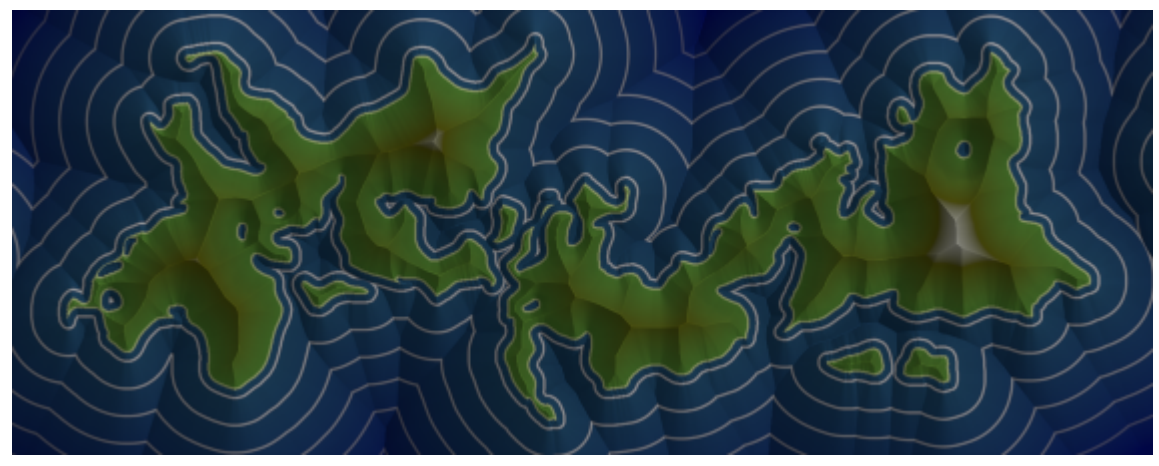

Figure 9. Stylistic rendering of SDF from landmass mask

Another interesting look can be achieved by quantizing the distance field using a step function. The boundaries between the discrete values suggest contour lines. The image in Figure 10 was generated by processing the EDT with the
numpy digitizefunction.

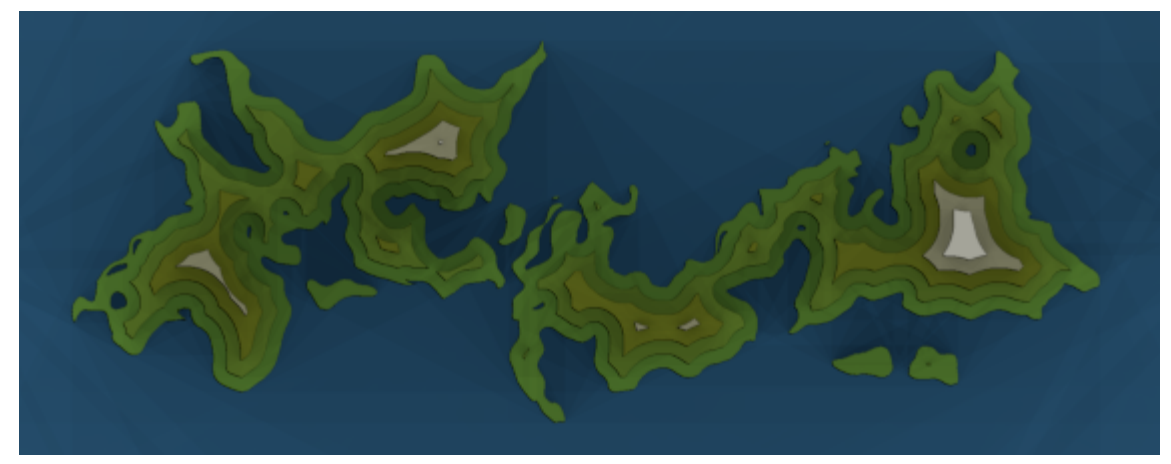

Figure
10.
Quantized
height
field
for
a
scalloped
look

To generate random political regions, coordinate fields from the previous section can be used in combination with noise-based
warping;
see
figure
11.

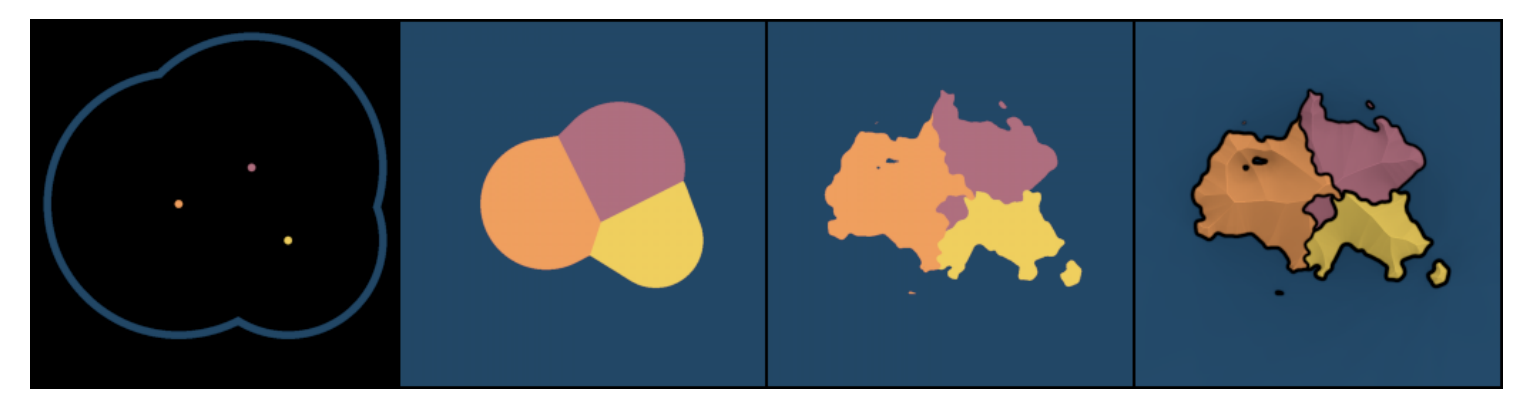

Figure
11.
Random
political
areas
from
warped
generalized Voronoi

## <span id="page-9-0"></span>[References](#page-9-0)

Inigo Quilez has a wealth of information about analytic distance fields at his blog, and these are some of my favorite references:

- 3D Distance Functions
- 2D Distance Functions

Implementations
of
the
"parabolas"
algorithm
are
available
from
a
few
different
sources:

- Felzenszwalb page at Brown University (C++06)
- Giorgio Marcias github project (C++11)
- [snowy](https://github.com/prideout/snowy) (Python 3)
- [heman](https://github.com/prideout/heman) (C99)
- [nile](https://github.com/prideout/nile) (nim)

Another interesting library is [DGtal](https://dgtal.org/), which can generate N-dimensional data and even has a reverse distance transform.

For generating distance fields from bitmaps on the GPU, check out the following paper from Rong and Tan.

• Jump flooding in GPU with applications to Voronoi diagram and distance transform.